# AMIRAJ **COLLEGE OF ENGINEERING & TECHNOLOGY**

### **CHAPTER 9 BINARY I/O,RECURSION AND GENERICS**

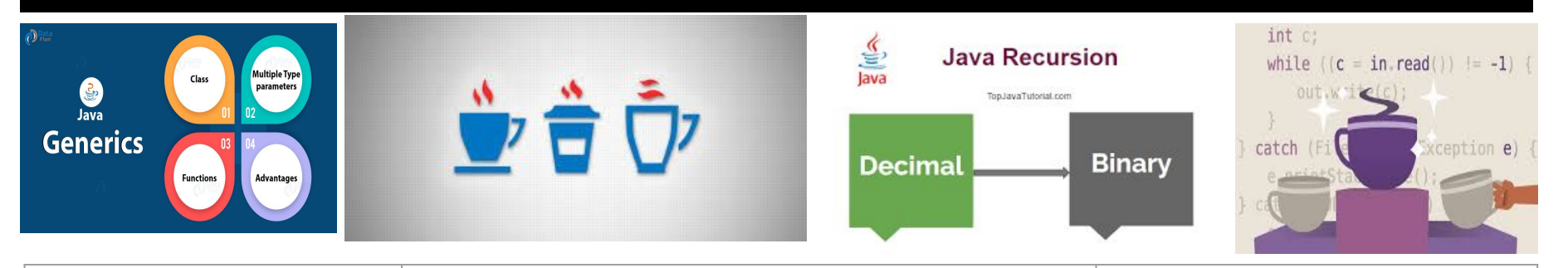

**SUBJECT:OOP-I CODE:3140705**

**PREPARED BY: ASST.PROF.NENSI KANSAGARA (CSE DEPARTMENT,ACET)**

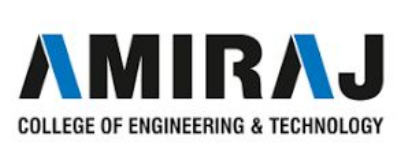

# **BINARY I/O**

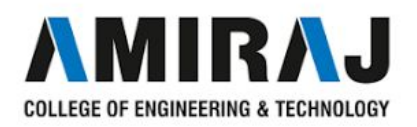

# **INTRODUCTION TO I/O PROGRAMMING**

- ➔ **Java I/O** (Input and Output) is used *to process the input* and *produce the output*.
- $\rightarrow$  Java uses the concept of a stream to make I/O operation fast. The java.io package contains all the classes required for input and output operations.
- ➔ We can perform **file handling in Java** by Java I/O API
- ➔ In this Java File IO tutorial, we show you how to read and write binary files using both legacy File I/O API and new File I/O API (NIO). The legacy API (classes in the **java.io.\*** package) is perfect for manipulating low-level binary I/O operations such as reading and writing exactly one byte at a time, whereas the NIO API (classes in the **java.nio.\*** package) is more convenient for reading and writing the whole file at once, and of course, faster than the old File I/O API.

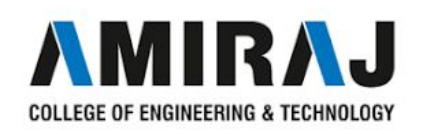

### **HANDLING IN JAVA**

syntax:

PrintWriter o =new printwriter("input.txt");

```
o.print("I love my country");
```
Example:

Scanner  $i = new Scanner(new File(input.txt));$ 

System.out.println(i.nextline());

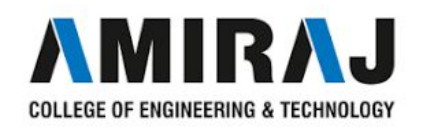

## **CONCEPT OF STREAM**

- ➔ A stream is a sequence of data. In Java, a stream is composed of bytes. It's called a stream because it is like a stream of water that continues to flow.
- ➔ In Java, 3 streams are created for us automatically. All these streams are attached with the console.
	- 1) System.out: standard output stream
	- ◆ **2) System.in:** standard input stream
	- 3) System.err: standard error stream
- ➔ Let's see the code to print **output and an error** message to the console.
	- System.out.println("simple message");
	- System.err.println("error message");
- ➔ Let's see the code to get **input** from console.

**int** i=System.in.read();//returns ASCII code of 1st character

System.out.println((**char**)i);//will print the character

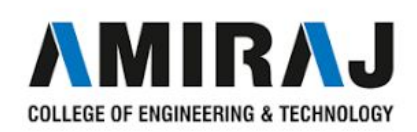

- ➔ The **java.io** package contains all the classes required for input output operations.
- **→** All streams represent an input source and an output destination.
- ➔ The stream in the java.io package **supports** all the datatype **including primitive**.
- **→** A stream can be defined as a sequence of data.
- $\rightarrow$  There are two kinds of Streams
	- **InputStream** : The InputStream is used to read data from a source.
	- **OutputStream** : The OutputStream is used for writing data to a destination.

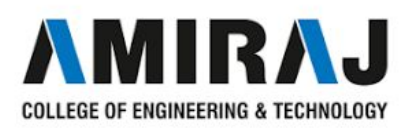

### **TEXT AND BINARY I/O**

- → All the programming languages provide support for standard I/O where the user's program can take input from a keyboard and then produce an output on the computer screen. If you are aware of C or C++ programming languages, then you must be aware of three standard devices STDIN, STDOUT and STDERR. Similarly, Java provides the following three standard streams −
	- Standard Input This is used to feed the data to user's program and usually a keyboard is used as standard input stream and represented as System.in.
	- Standard Output  $-$  This is used to output the data produced by the user's program and usually a computer screen is used for standard output stream and represented as System.out.
	- Standard Error  $-$  This is used to output the error data produced by the user's program and usually a computer screen is used for standard error stream and represented as System.err.

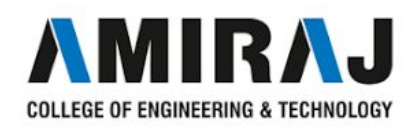

### **BINARY I/O CLASSES**

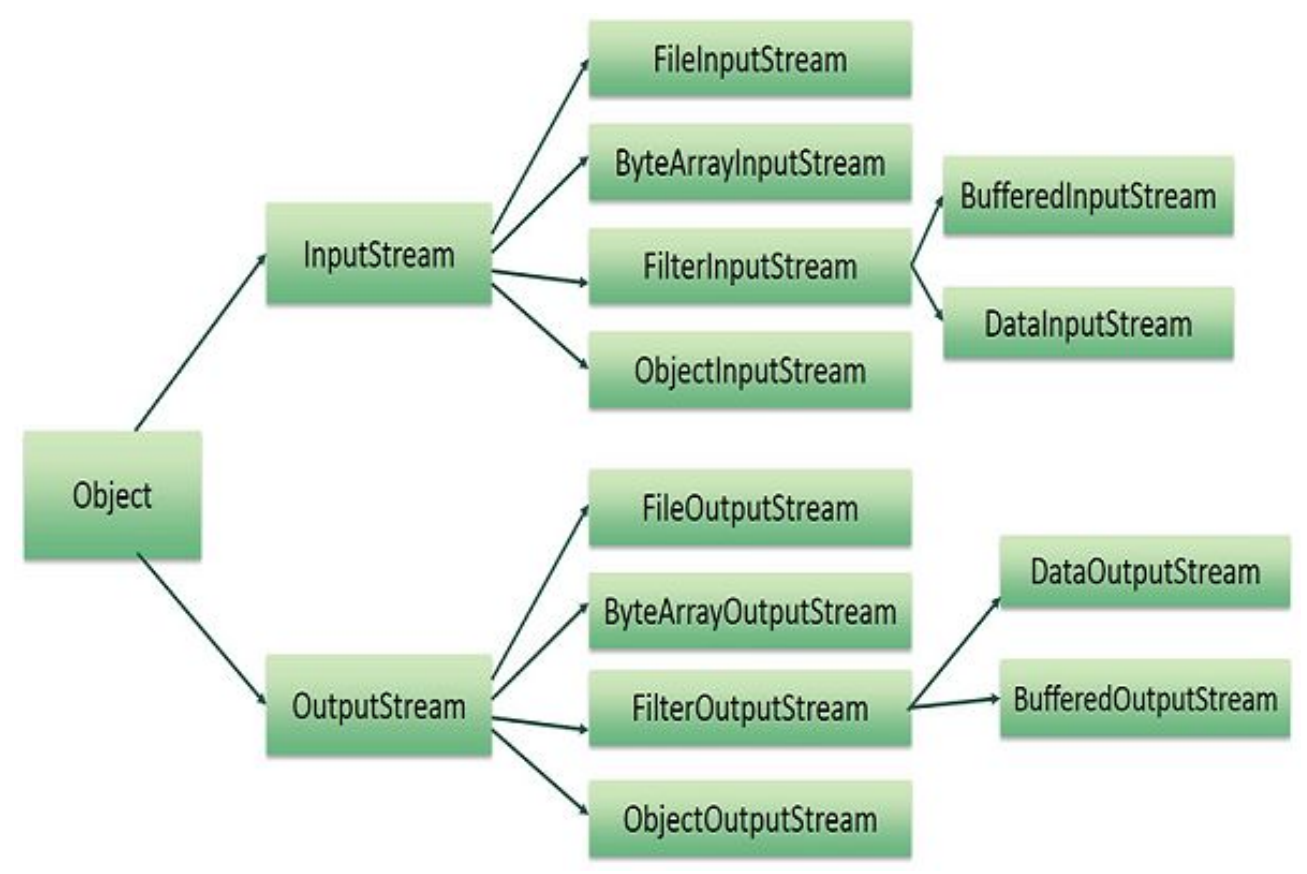

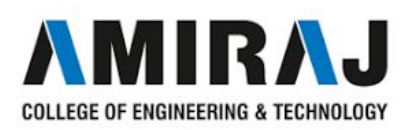

### **FILEINPUTSTREAM**

- ➔ Java FileInputStream class obtains input bytes from a file.
- ➔ It is used for reading streams of raw bytes such as image data.
- ➔ For reading streams of characters, consider using FileReader.
- ➔ It should be used to read byte-oriented data for example to read image, audio, video etc.

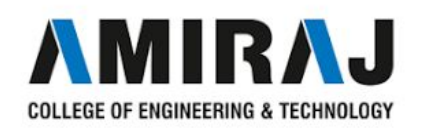

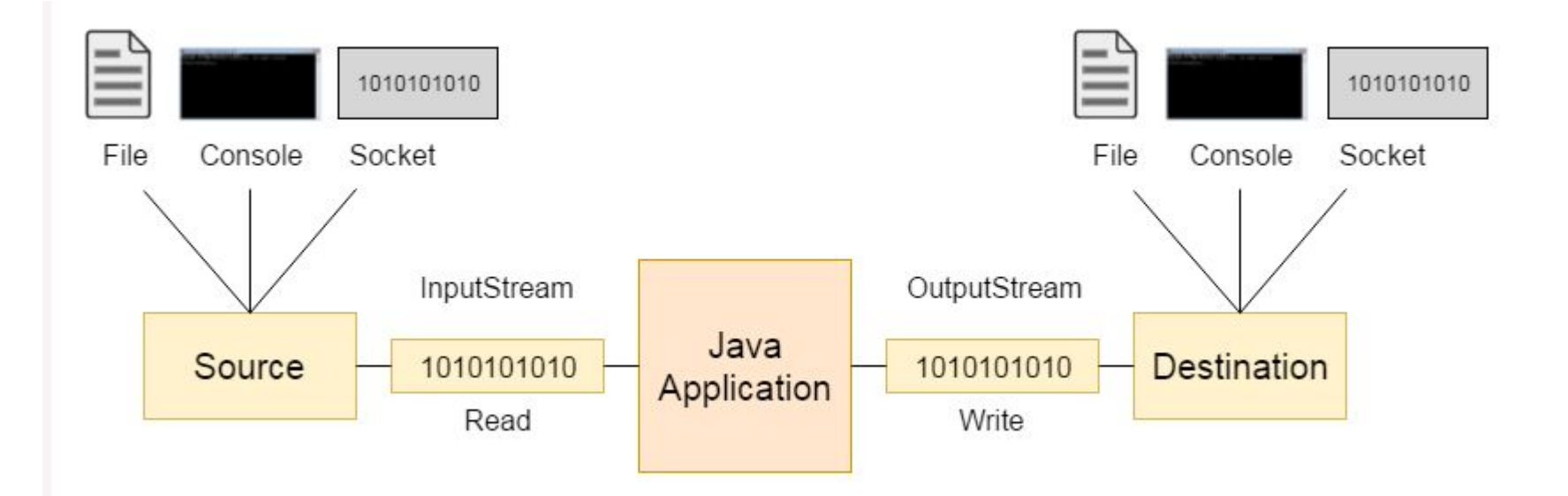

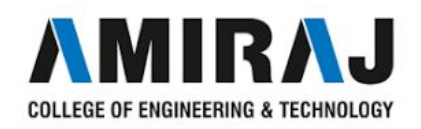

### Java FileInputStream class declaration

Let's see the declaration for java.io.FileInputStream class:

1. **public class** FileInputStream **extends** InputStream

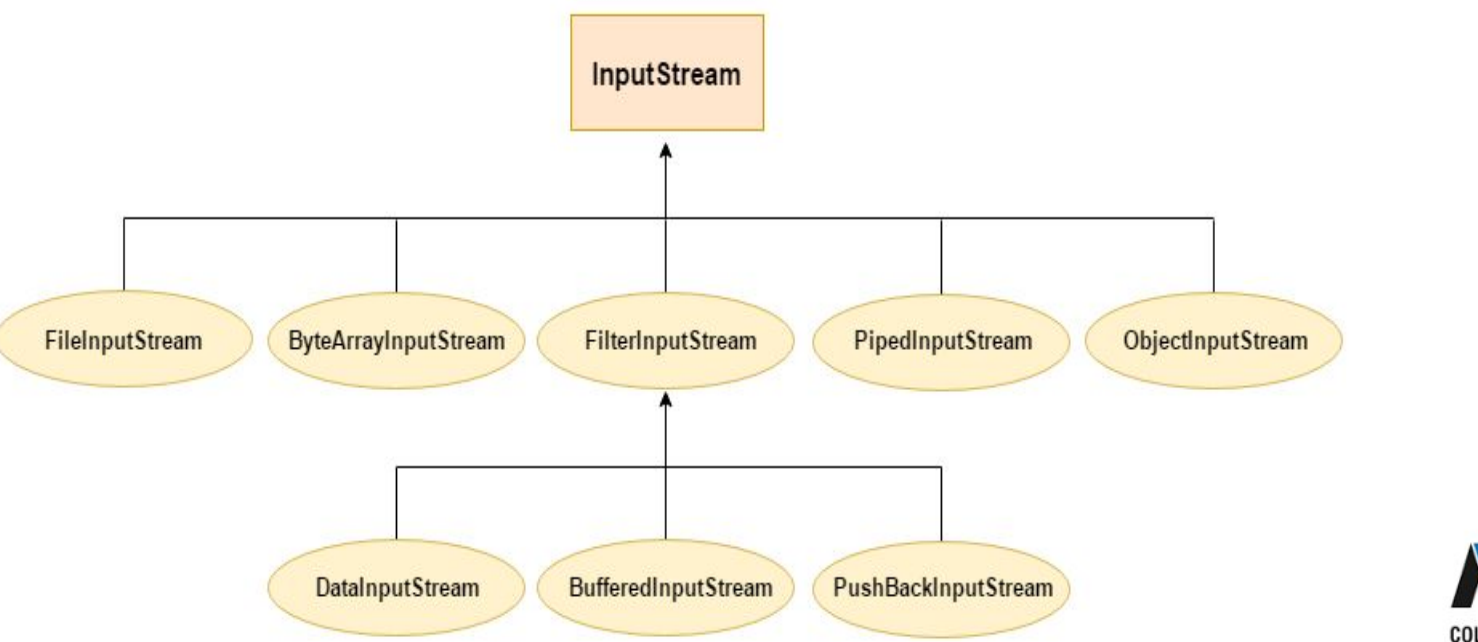

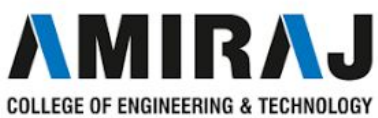

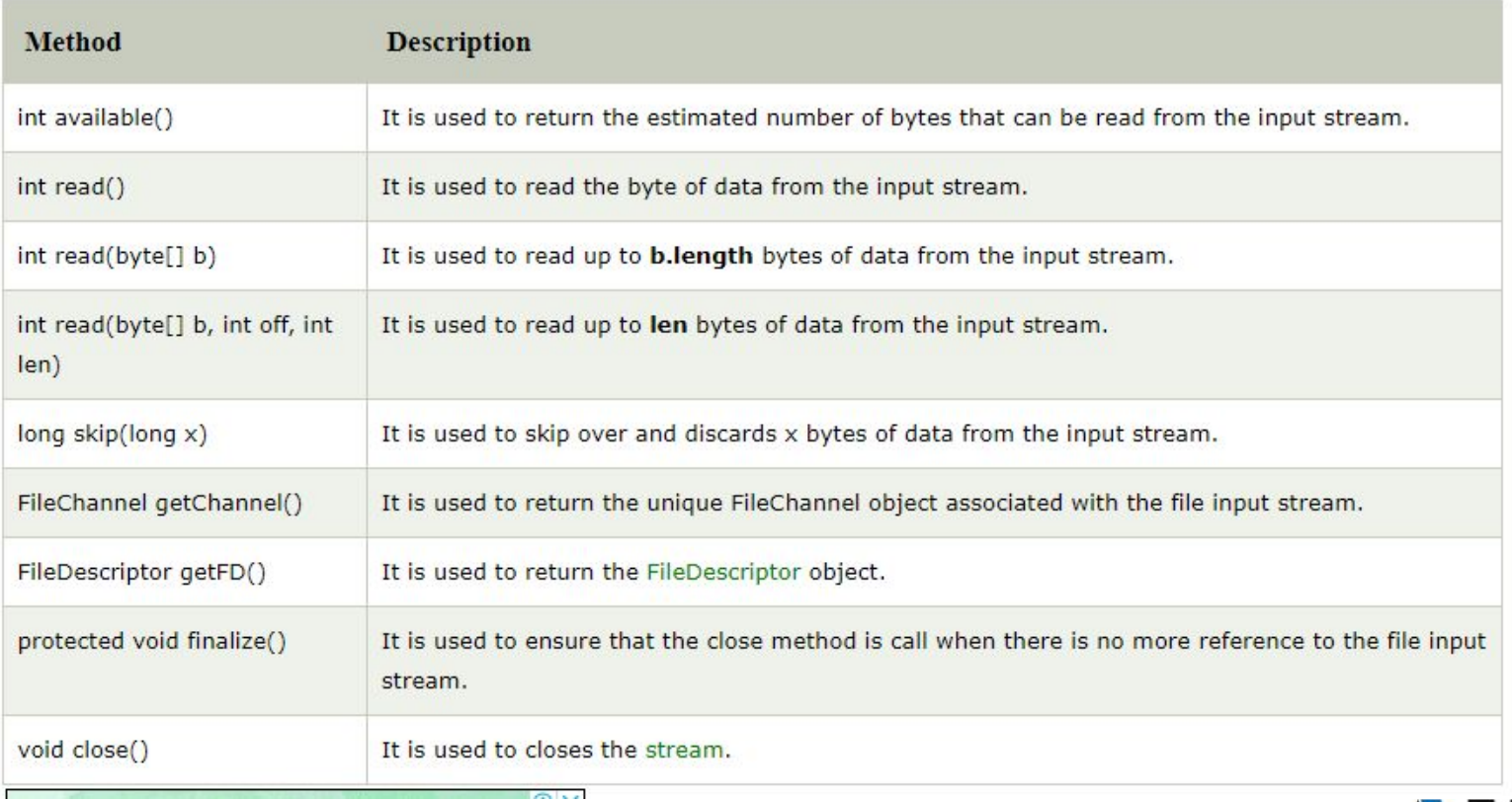

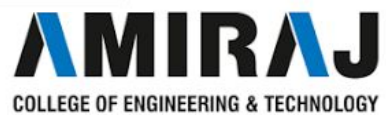

package com.javatpoint;

```
import java.io.FileInputStream;
public class DataStreamExample {
   public static void main(String args[]){
      try{
        FileInputStream fin=new FileInputStream("D:\\testout.txt");
        int i=0;while((i = fin.read())! = -1){ }System.out.print((char)i);
        7
        fin.close();
      }catch(Exception e){System.out.println(e);}
```
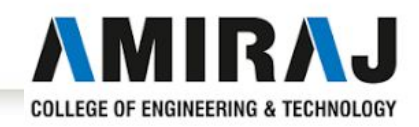

## **FILEOUTPUTSTREAM**

- → Java FileOutputStream is an output stream for writing data to a file.
- ➔ If you have to write primitive values then use FileOutputStream But for character-oriented data, prefer FileWriter.
- → But you can write byte-oriented as well as character-oriented data.

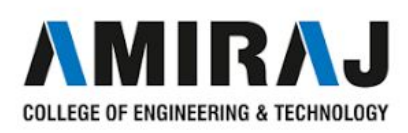

### **Methods of fileoutputstream**

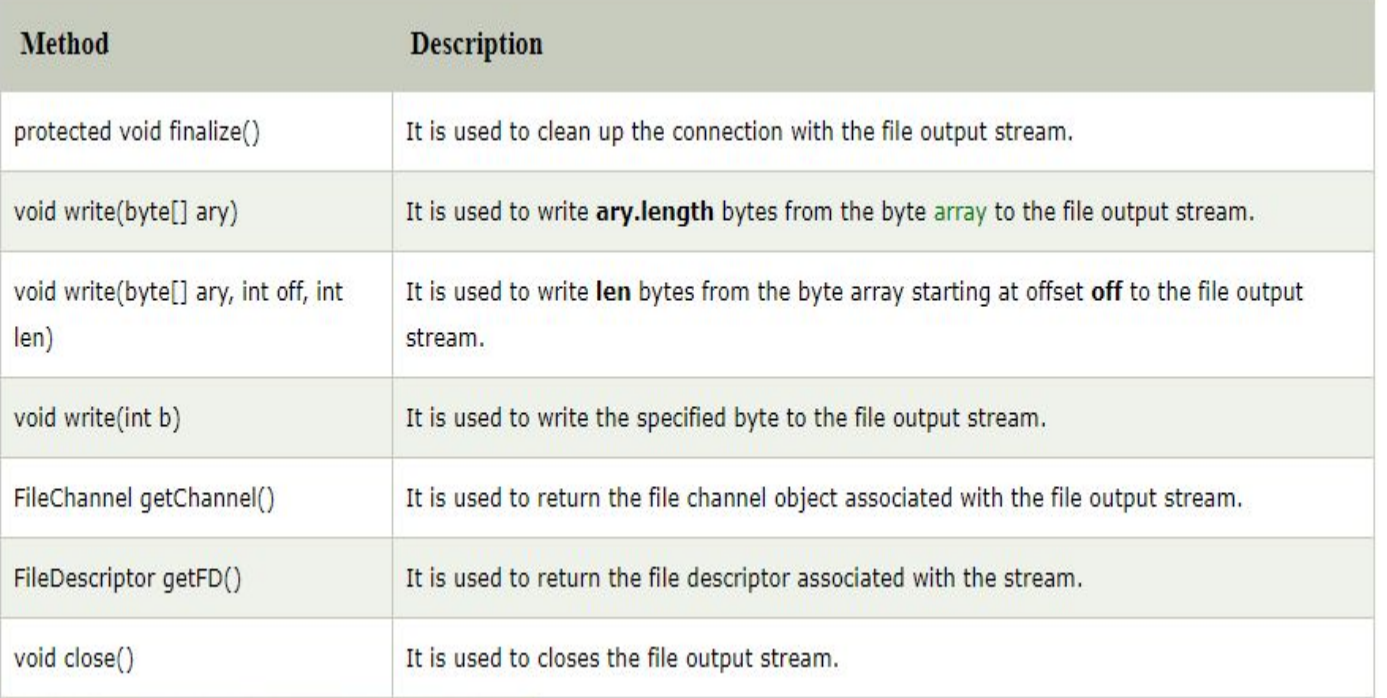

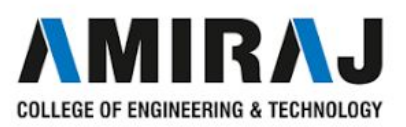

```
import java.io.FileOutputStream;
public class FileOutputStreamExample {
  public static void main(String args[]){
       try{
         FileOutputStream fout=new FileOutputStream("D:\\testout.txt");
         fout.write(65);
         fout.close();
         System.out.println("success...");
        }catch(Exception e){System.out.println(e);}
    \}<sup>}</sup>
```
Output:

Success...

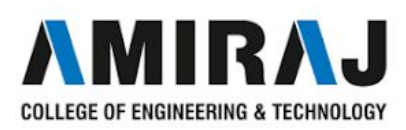

### **FILTERINPUTSTREAM**

- ➔ Java FilterInputStream class implements the InputStream. It contains different sub classes as [BufferedInputStream](https://www.javatpoint.com/java-bufferedinputstream-class), [DataInputStream](https://www.javatpoint.com/java-datainputstream-class) for providing additional functionality. So it is less used individually.
- **→** Java FilterInputStream class declaration
- **→** Let's see the declaration for java.io. FilterInputStream class ◆ **public class** FilterInputStream **extends** InputStream

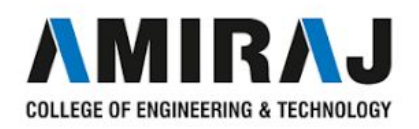

### Java FilterInputStream class Methods

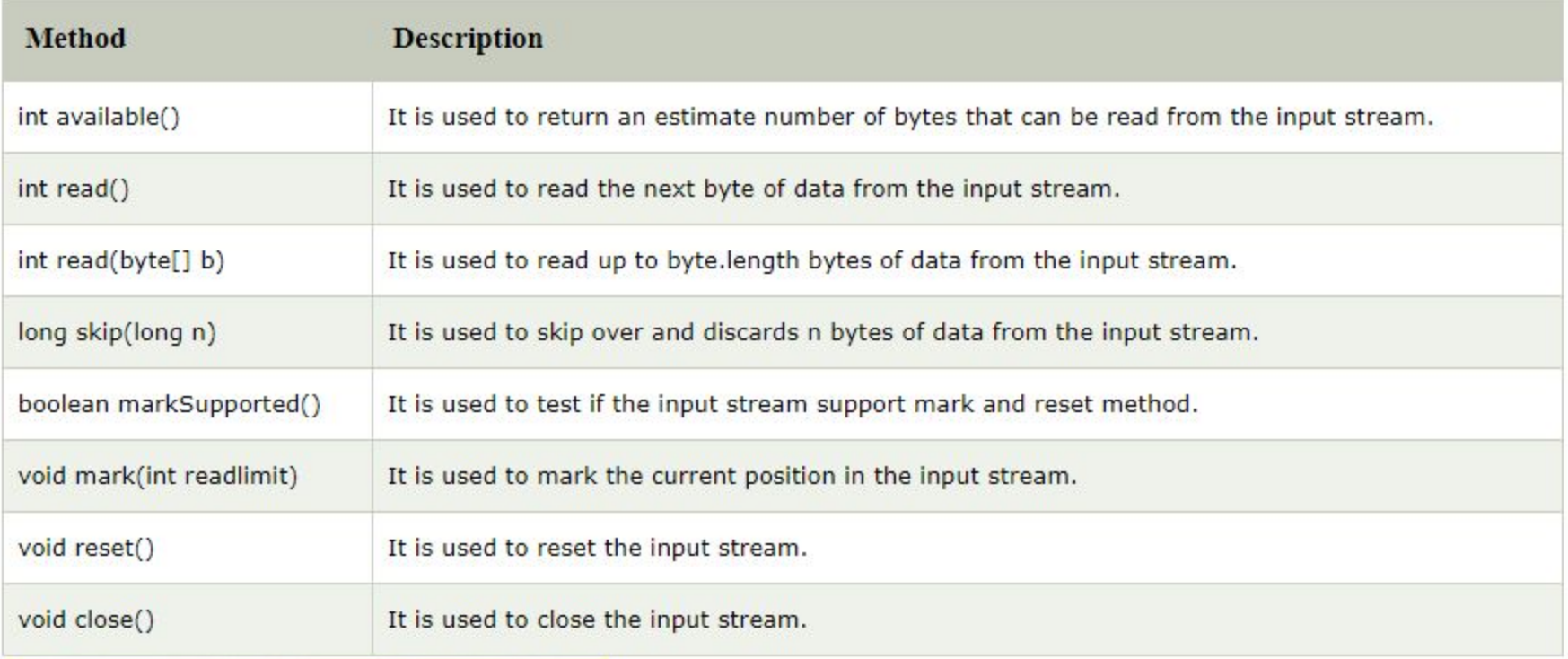

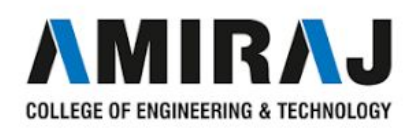

```
import java.io.*;
public class FilterExample {
  public static void main(String[] args) throws IOException {
     File data = new File("D:\\testout.txt");
     FileInputStream file = new FileInputStream(data);
     FilterInputStream filter = new BufferedInputStream(file);
     int k = 0;while((k=filter.read())!=-1)\{System.out.print((char)k);
     file.close();
     filter.close();
```
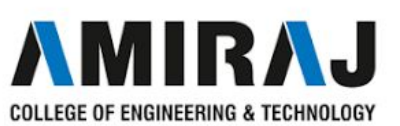

## **FILTEROUTPUTSTREAM**

- → Java FileOutputStream is an output stream used for writing data to a [file](https://www.javatpoint.com/java-file-class).
- → If you have to write primitive values into a file, use FileOutputStream class. You can write byte-oriented as well as character-oriented data through FileOutputStream class. But, for character-oriented data, it is preferred to use [FileWriter](https://www.javatpoint.com/java-filterwriter-class) than FileOutputStream.
- **→** FileOutputStream class declaration
	- Let's see the declaration for Java.io.FileOutputStream class:
	- ◆ **public class** FileOutputStream **extends** OutputStream

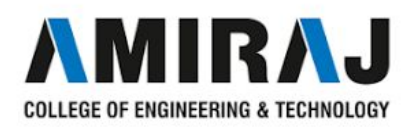

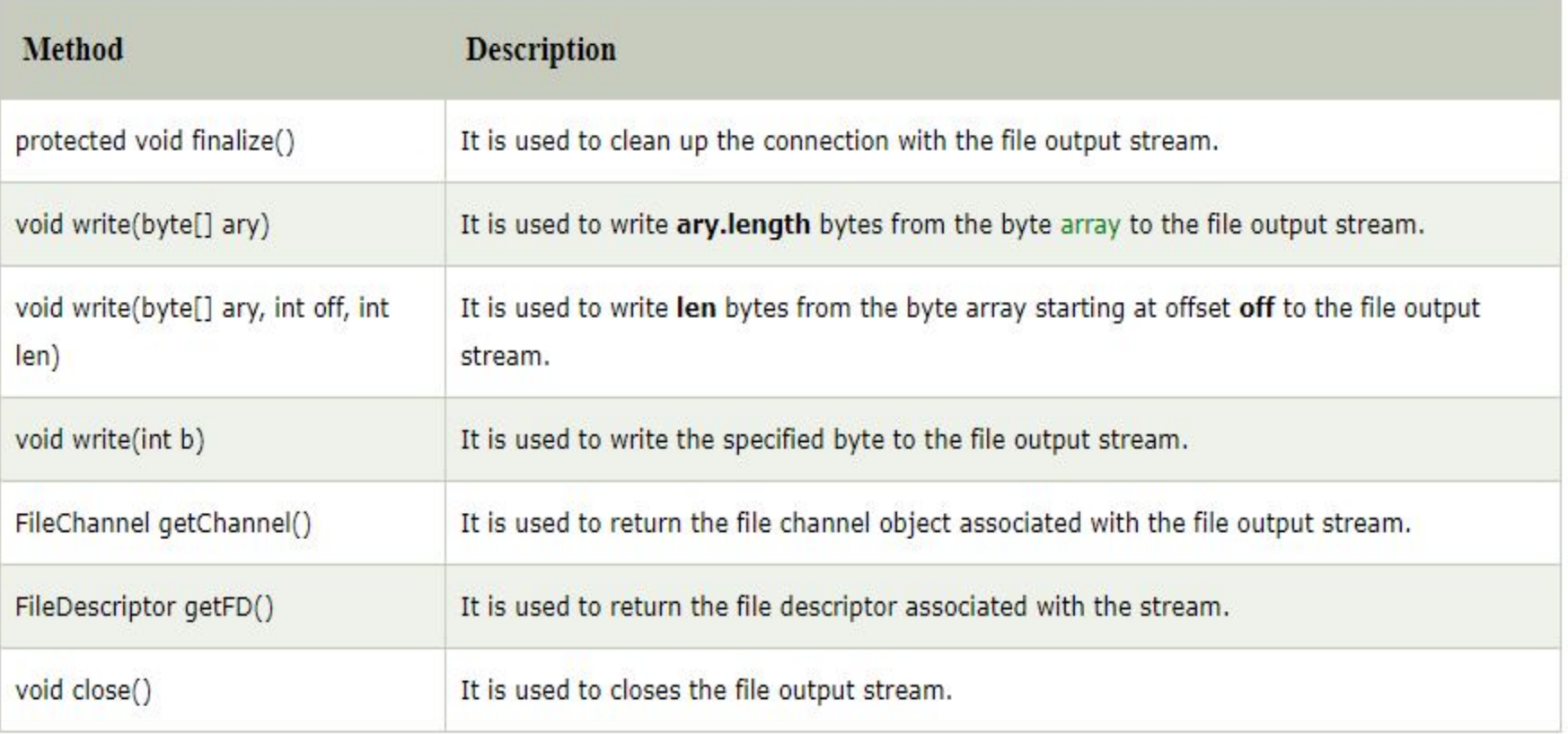

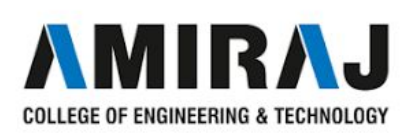

```
import java.io.FileOutputStream;
```

```
public class FileOutputStreamExample {
```

```
public static void main(String args[]){
```
#### try{

```
FileOutputStream fout=new FileOutputStream("D:\\testout.txt");
fout.write(65);
fout.close();
System.out.println("success...");
}catch(Exception e){System.out.println(e);}
```
Output:

<sup>}</sup>

Success...

 $\mathcal{F}$ 

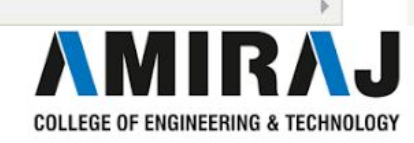

### **DATAINPUTSTREAM**

Java DataInputStream [class](https://www.javatpoint.com/object-and-class-in-java) allows an application to read primitive data from the input stream in a machine-independent way.

Java application generally uses the data output stream to write data that can later be read by a data input stream.

### Java DataInputStream class declaration

Let's see the declaration for java.io.DataInputStream class:

**public class** DataInputStream **extends** FilterInputStream **implements** DataInput

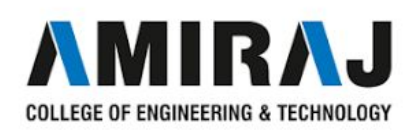

### Java DataInputStream class Methods

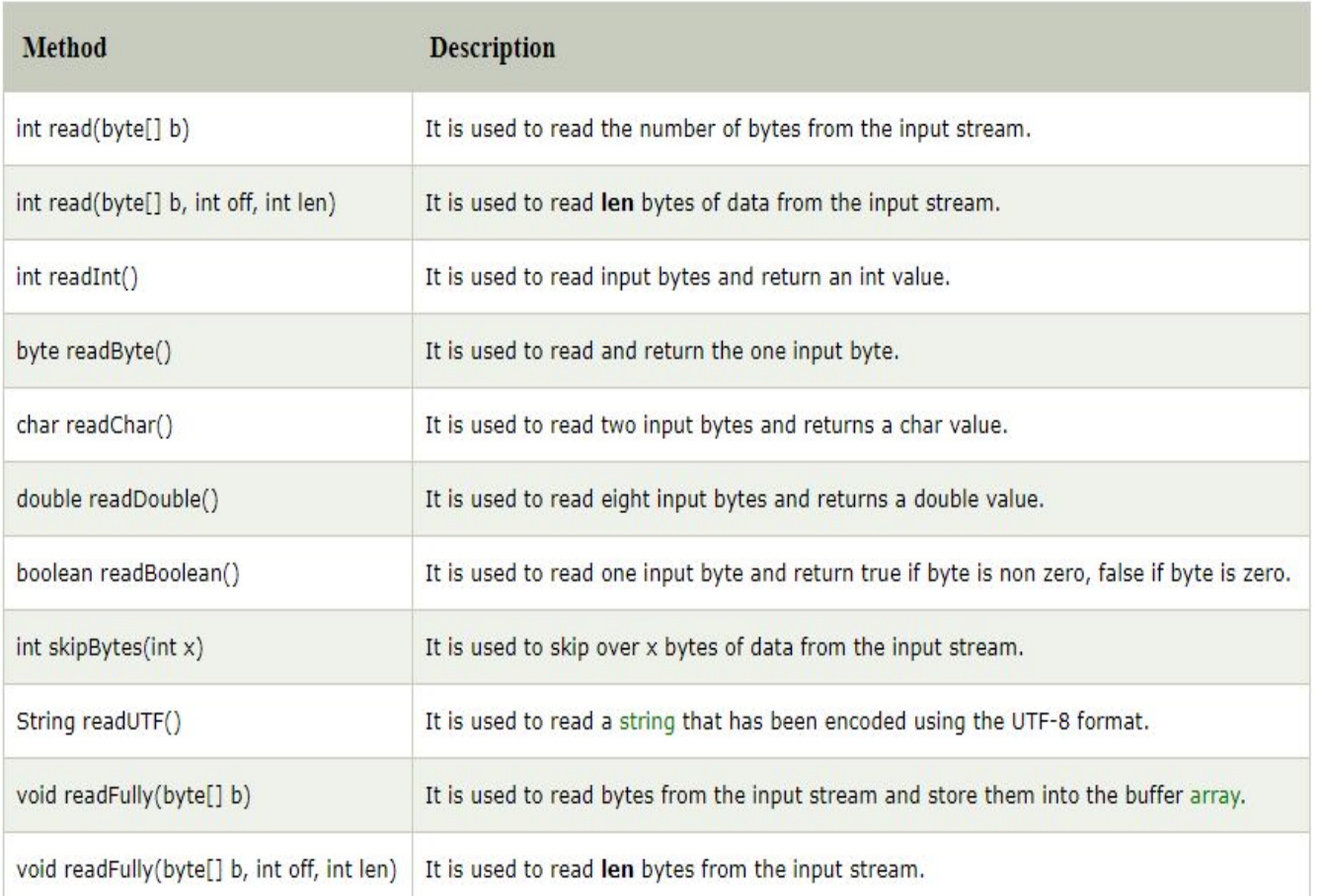

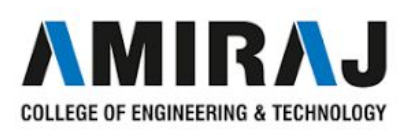

```
package com.javatpoint;
import java.io.*;
public class DataStreamExample {
 public static void main(String[] args) throws IOException {
  InputStream input = new FileInputStream("D:\\testout.txt");
  DataInputStream inst = new DataInputStream(input);
  int count = input.avalue();
  byte[] ary = new byte[count];
  inst.read(ary);
  for (\text{byte } bt : ary) {
    char k = (char) bt;System.out.print(k+"-");
  ₹
 }
\mathcal{F}
```
Here, we are assuming that you have following data in "testout.txt" file:

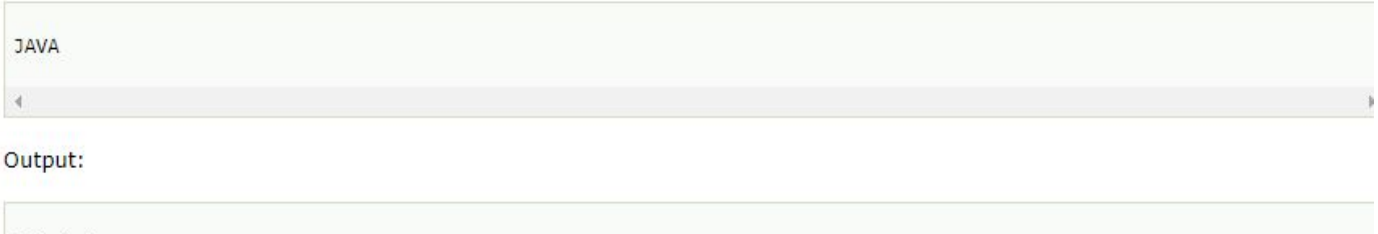

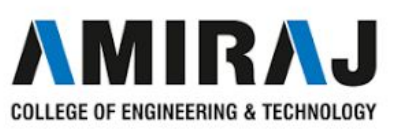

 $J - A - V - A$ 

## **DATAOUTPUTSTREAM**

- → Java DataOutputStream [class](https://www.javatpoint.com/object-and-class-in-java) allows an application to write primitive [Java](https://www.javatpoint.com/java-tutorial) data types to the output stream in a machine-independent way.
- → Java application generally uses the data output stream to write data that can later be read by a data input stream.
- ➔ Java DataOutputStream class declaration
	- Let's see the declaration for java.io.DataOutputStream class:
	- ◆ **public class** DataOutputStream **extends** FilterOutputStream **implements** DataOutput

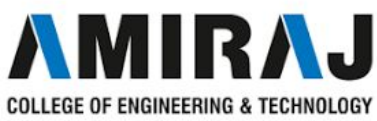

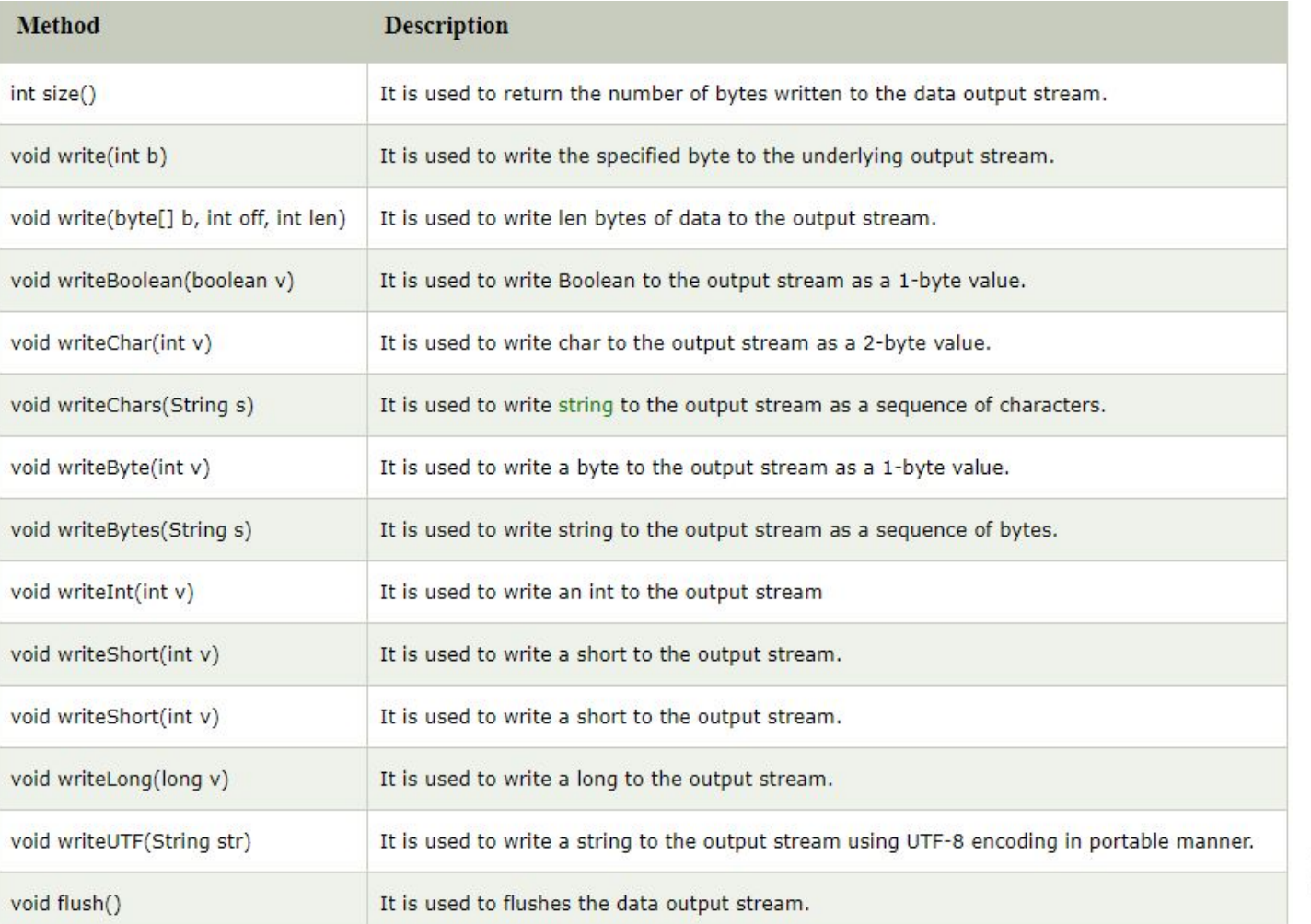

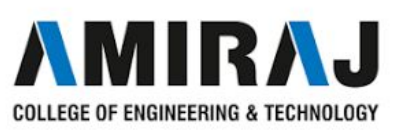

#### package com.javatpoint;

```
import java.io.*;
public class OutputExample {
  public static void main(String[] args) throws IOException {
     FileOutputStream file = new FileOutputStream(D:\\testout.txt);
     DataOutputStream data = new DataOutputStream(file);
     data.writeInt(65);
     data.flush();
     data.close();
     System.out.println("Succcess...");
   B
\mathcal{E}
```
#### Output:

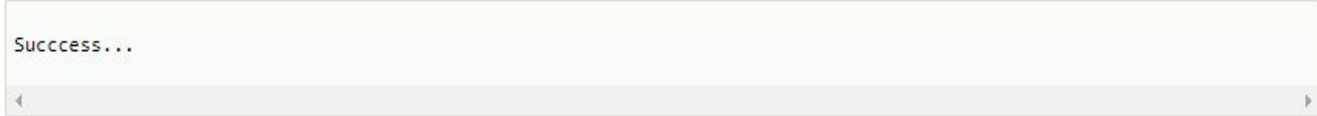

#### testout.txt:

 $\overline{A}$ 

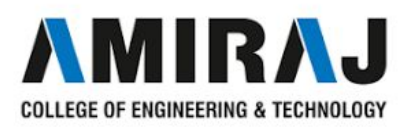

### **BUFFEREDINPUTSTREAM**

- → Java BufferedInputStream [class](https://www.javatpoint.com/object-and-class-in-java) is used to read information from [stream.](https://www.javatpoint.com/java-8-stream) It internally uses buffer mechanism to make the performance fast.
- **→** The important points about BufferedInputStream are:
	- When the bytes from the stream are skipped or read, the internal buffer automatically refilled from the contained input stream, many bytes at a time.
	- When a BufferedInputStream is created, an internal buffer [array](https://www.javatpoint.com/array-in-java) is created.
- ➔ Java BufferedInputStream class declaration
	- Let's see the declaration for Java.io.BufferedInputStream class:
	- ◆ **public class** BufferedInputStream **extends** FilterInputStream

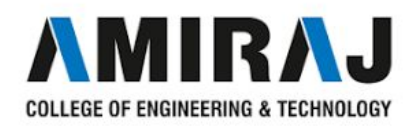

### Java BufferedInputStream class methods

 $-1$ 

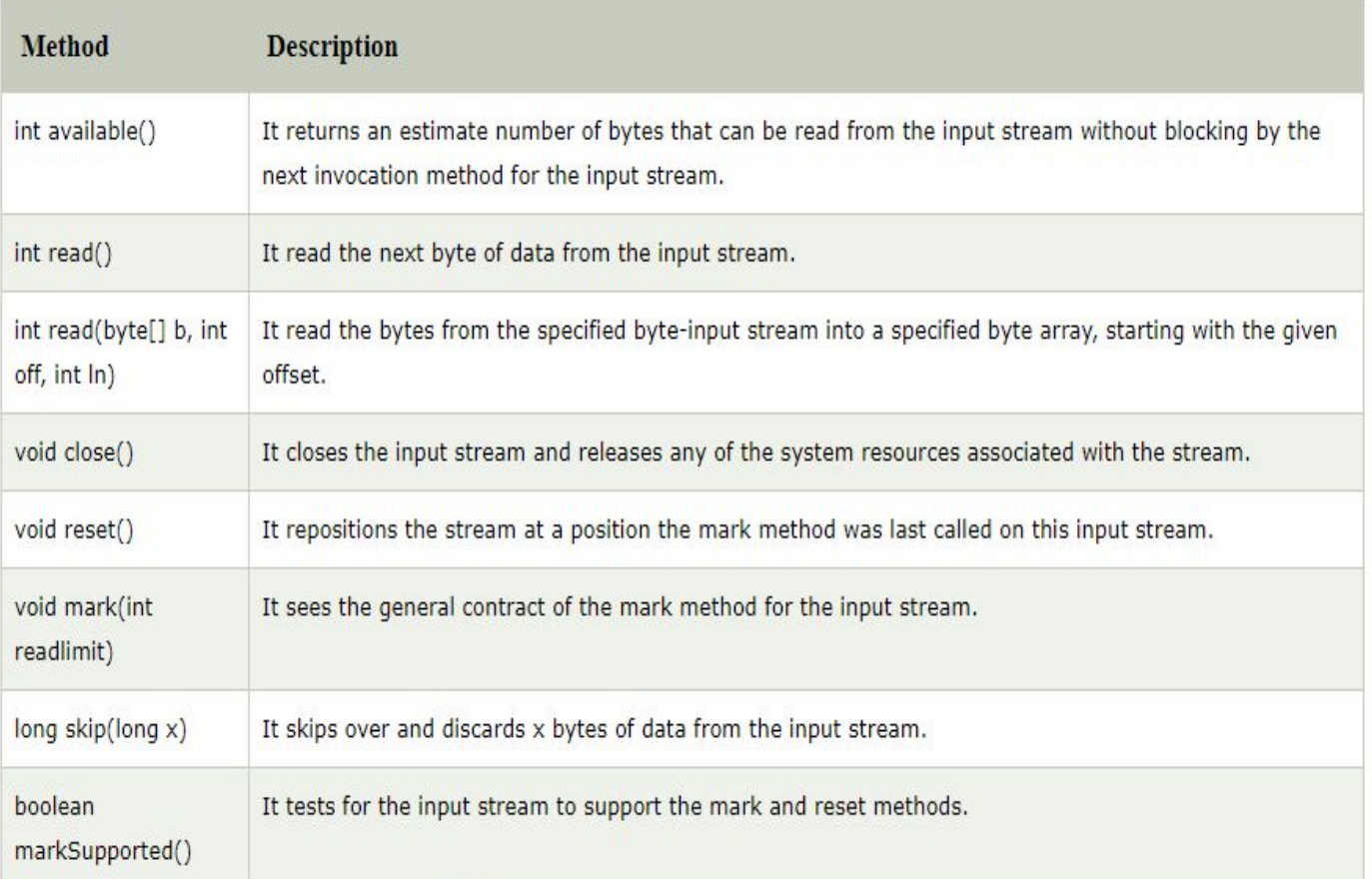

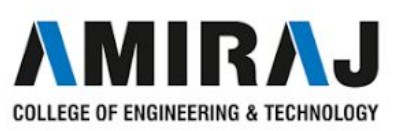

```
import java.io.*;
public class BufferedInputStreamExample{
public static void main(String args[]){
 try{
  FileInputStream fin=new FileInputStream("D:\\testout.txt");
  BufferedInputStream bin=new BufferedInputStream(fin);
  int i;
  while((i=bin.read())!=-1){ }System.out.print((char)i);
  3
  bin.close();
  fin.close();
 }catch(Exception e){System.out.println(e);}
€
ł
```
Here, we are assuming that you have following data in "testout.txt" file:

javaTpoint Output: javaTpoint

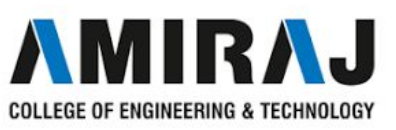

### **BUFFEREDOUTPUTSTREAM**

- → Java BufferedOutputStream [class](https://www.javatpoint.com/object-and-class-in-java) is used for buffering an output stream. It internally uses buffer to store data. It adds more efficiency than to write data directly into a stream. So, it makes the performance fast.
- ➔ For adding the buffer in an OutputStream, use the BufferedOutputStream class. Let's see the syntax for adding the buffer in an OutputStream:
	- ◆ OutputStream os= **new** BufferedOutputStream(**new** FileOutputStream("D:\\IO

Package\\testout.txt"));

- ➔ Java BufferedOutputStream class declaration
	- Let's see the declaration for Java.io.BufferedOutputStream class:
	- ◆ **public class** BufferedOutputStream **extends** FilterOutputStream

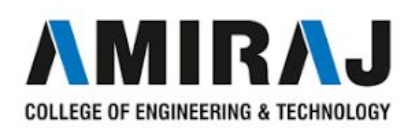

### Java BufferedOutputStream class methods

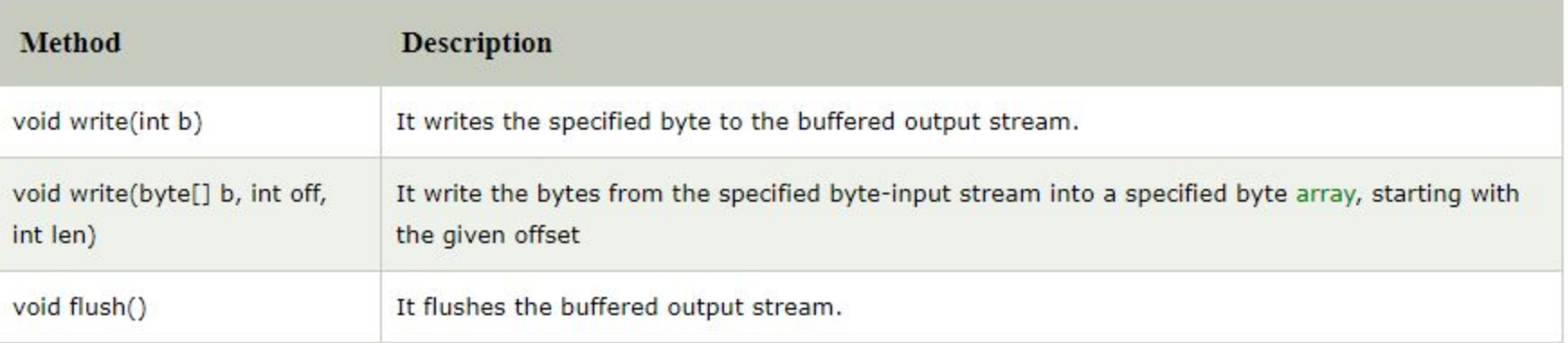

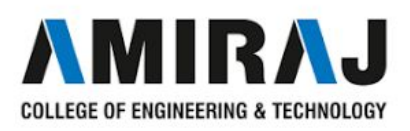

```
package com.javatpoint;
  import java.io.*;
  public class BufferedOutputStreamExample{
  public static void main(String args[])throws Exception{
     FileOutputStream fout=new FileOutputStream("D:\\testout.txt");
     BufferedOutputStream bout=new BufferedOutputStream(fout);
     String s="Welcome to javaTpoint.";
     byte b[]=s.getBytes();
     bout.write(b);
     bout.flush();
     bout.close();
     fout.close();
     System.out.println("success");
  3
  \mathcal{F}Output:
Success
testout.txt
Welcome to javaTpoint.
```
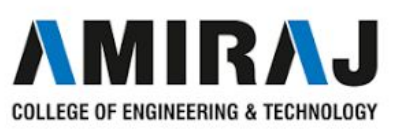

## **OBJECT I/O**

- ➔ The object I/O supports ObjectInputStream and ObjectOutputStream classes.These classes to perform I/O operations for object in addition to primitive data types.
- ➔ The ObjectInputStream is a subclass of InputStream and implements ObjectInput and ObjectStramConstant.
- → Public ObjectInputStream(InputStream in)
- ➔ public ObjectOutputStream(OutputStream out)

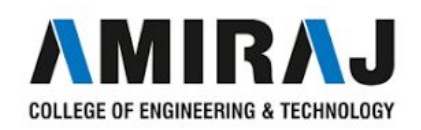

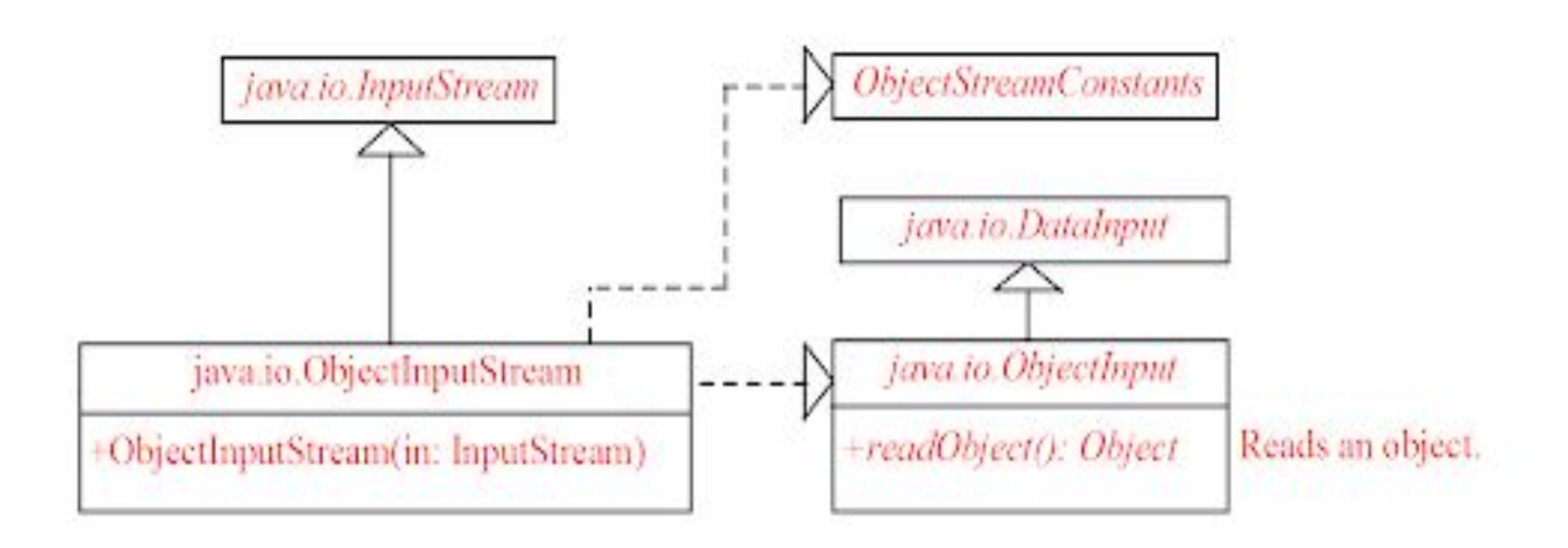

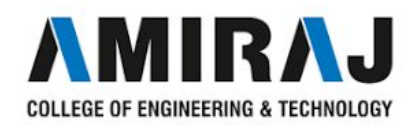

### **THE SERIALIZABLE INTERFACE**

- $\rightarrow$  Serializable is a marker interface (has no data member and method). It is used to "mark" Java classes so that the objects of these classes may get a certain capability. The Cloneable and Remote are also marker interfaces.
- $\rightarrow$  It must be implemented by the class whose object you want to persist.
- $\rightarrow$  The String class and all the wrapper classes implement the *java.io.Serializable* interface by default.

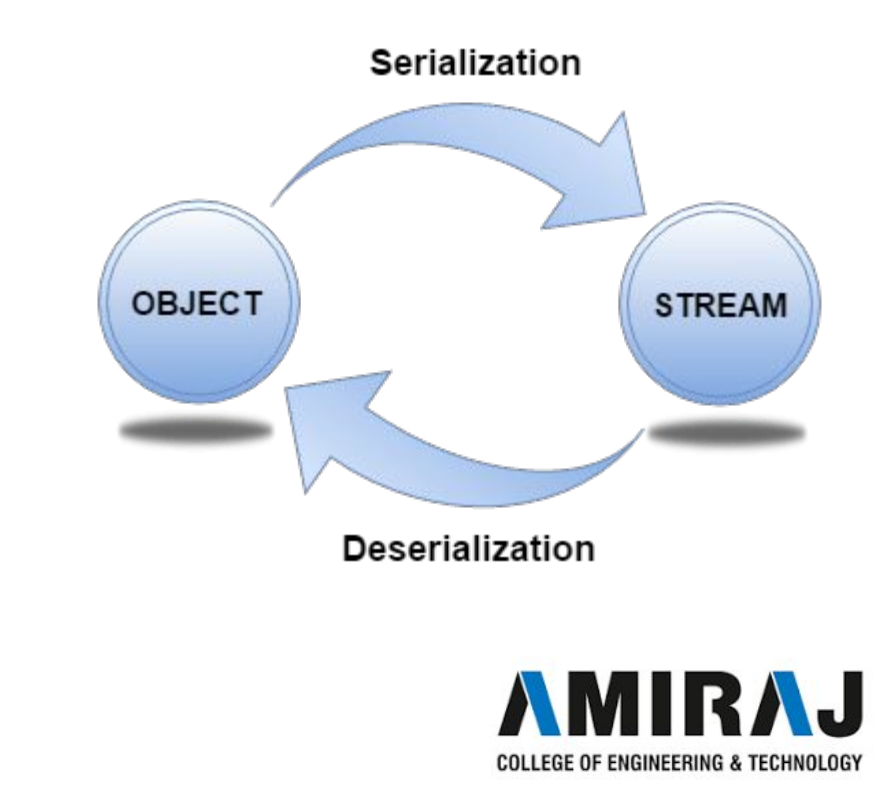

## **RANDOM ACCESS FILES**

 $\rightarrow$  This [class](https://www.javatpoint.com/object-class) is used for reading and writing to randomaccessfile. A random access file behaves like a large [array](https://www.javatpoint.com/array-in-java) of bytes. There is a cursor implied to the array called file [pointer](https://www.javatpoint.com/c-pointers), by moving the cursor we do the read write operations. If end-of-file is reached before the desired number of byte has been read than EOFException is [thrown](https://www.javatpoint.com/throw-keyword). It is a type of IOException.

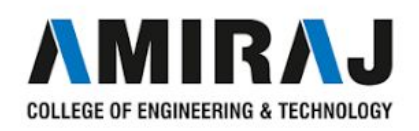

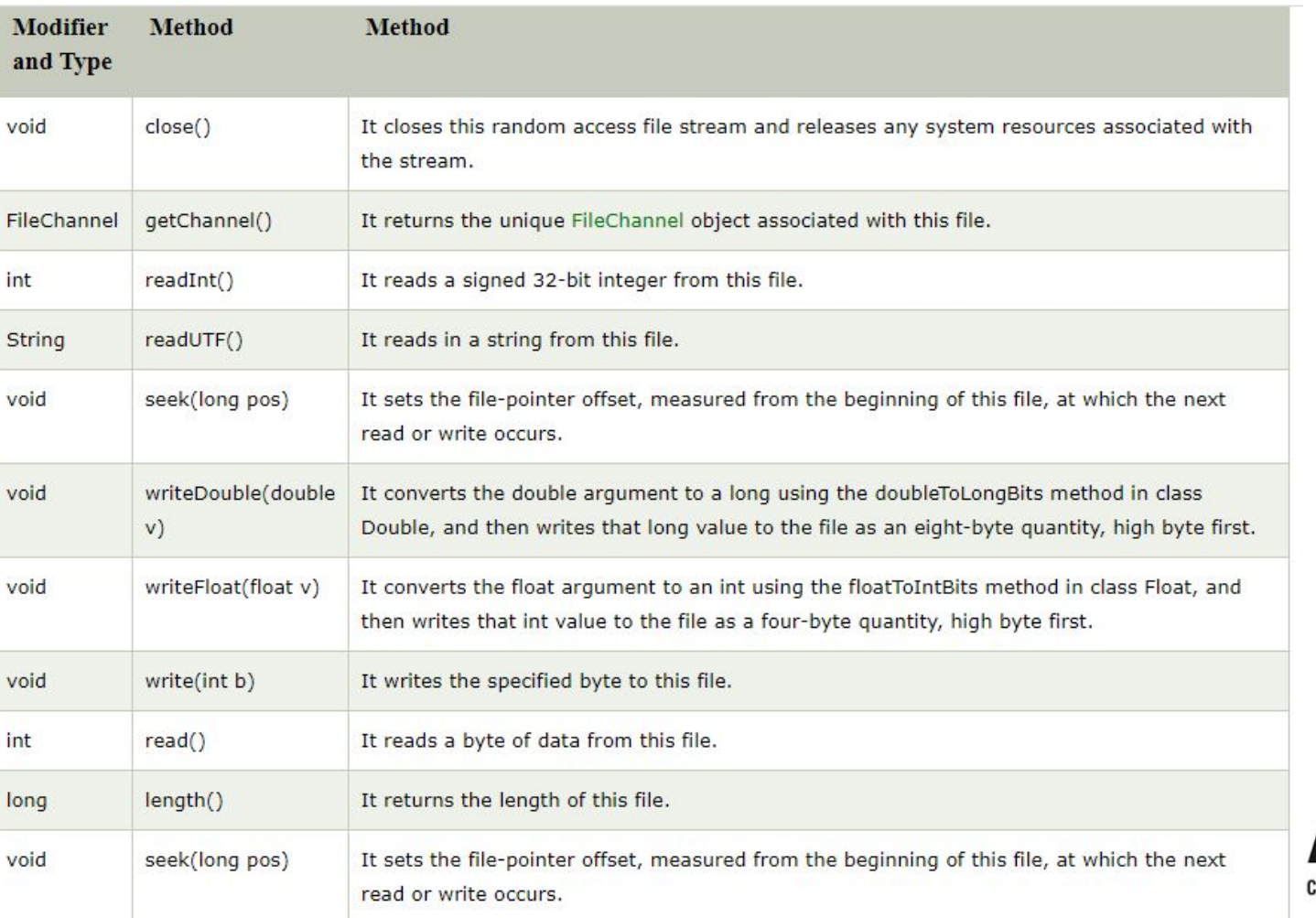

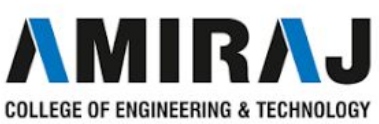

```
import java.io.IOException;
import java.io.RandomAccessFile;
```

```
public class RandomAccessFileExample {
  static final String FILEPATH ="myFile.TXT";
  public static void main(String[] args) {
     try fSystem.out.println(new String(readFromFile(FILEPATH, 0, 18)));
        writeToFile(FILEPATH, "I love my country and my people", 31);
     } catch (IOException e) {
        e.printStackTrace();
     \rightarrow\mathcal{P}private static byte[] readFromFile(String filePath, int position, int size)
        throws IOException {
     RandomAccessFile file = new RandomAccessFile(filePath, "r");
     file.seek(position);
     byte[] bytes = new byte[size];file.read(bytes);
     file.close();
     return bytes;
   \rightarrowprivate static void writeToFile(String filePath, String data, int position)
        throws IOException {
     RandomAccessFile file = new RandomAccessFile(filePath, "rw");
     file.seek(position);
     file.write(data.getBytes());
     file.close();
```
**AMIRAJ COLLEGE OF ENGINEERING & TECHNOLOGY** 

## **RECURSION**

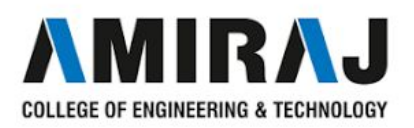

## **PROBLEM SOLVING USING RECURSION**

- → Recursion in java is a process in which a method calls itself continuously. A method in java that calls itself is called recursive method.
- **→** It makes the code compact but complex to understand.
- ➔ **Syntax:**

◆ }

- returntype methodname() $\{$
- $\theta$  //code to be executed
- methodname $\frac{c}{c}$ ://calling same method

**AMIR** COLLEGE OF ENGINEERING & TECHNOLOGY

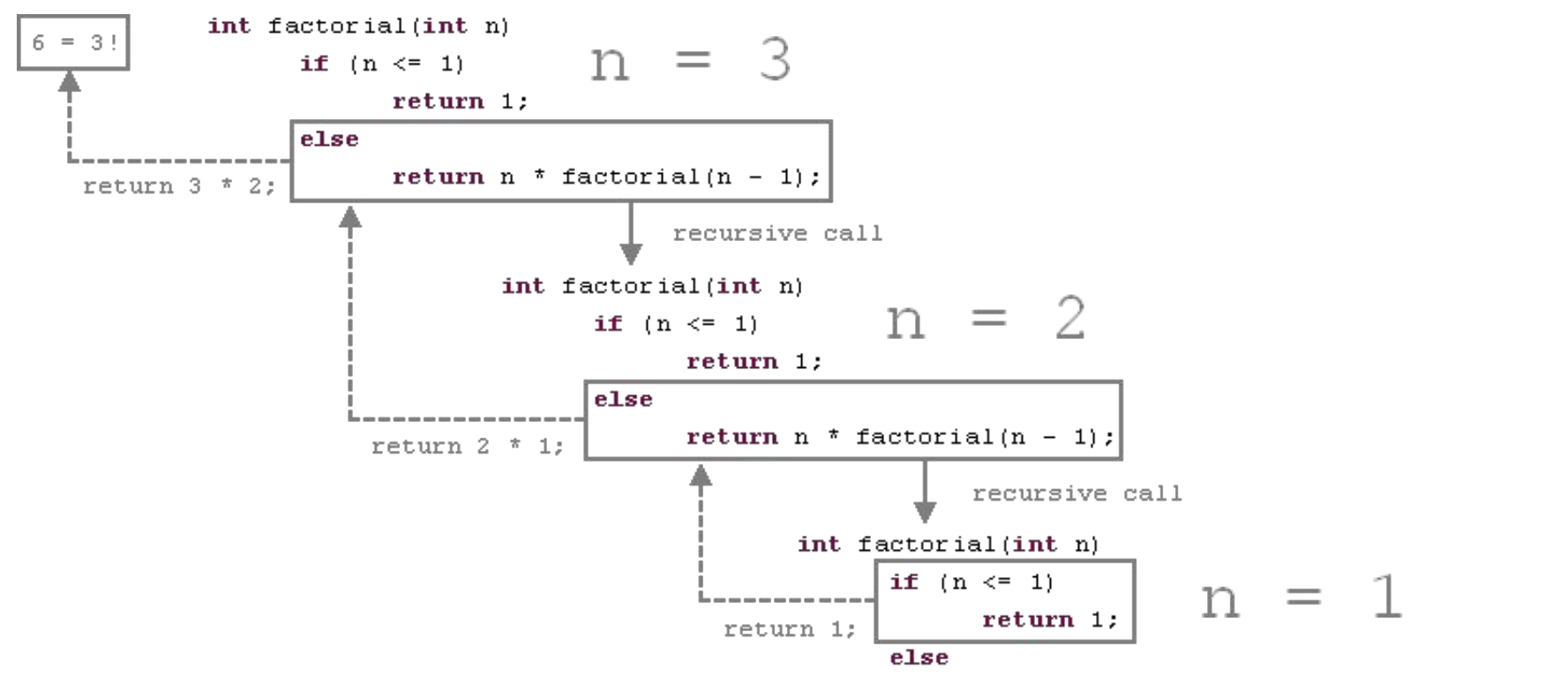

return  $n *$  factorial( $n - 1$ );

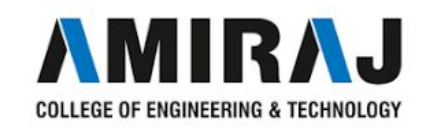

### **RECURSIVE HELPER METHODS**

- 1. we need one helper method where we will pass original string , prefix and one list for result.
- 2. we will use recursion here. and base case is string is null, in that case we will be returning prefix+orginal string.
- 3. initially prefix is null and here we will check the 1st character of string is character or not if character we remove that character from original string and will add the same character to prefix and will call uppercase and lowercase method.

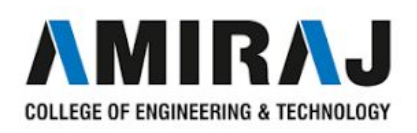

### **TAIL RECURSION**

➔ A **tail**-**recursive** function is just a function whose very the last action is a **call** to itself. **Tail**-**Call** Optimisation(TCO) lets us convert regular **recursive** calls into **tail** calls to make recursions practical for large inputs, which was earlier leading to stack overflow error in normal **recursion** scenario

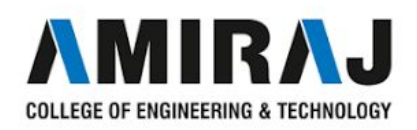

#### public class TailRecDemo{

public static void main(String []args)

{

fun $(3)$ ;

}

Public static void fun(int n)

 $\mathcal{L}_{\mathcal{A}}$ 

System.out.println(n);

 $if(n>0)$ 

 $fun(n-1);$ 

}

}

}

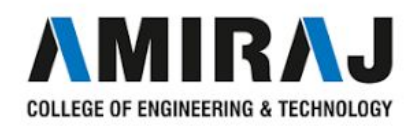

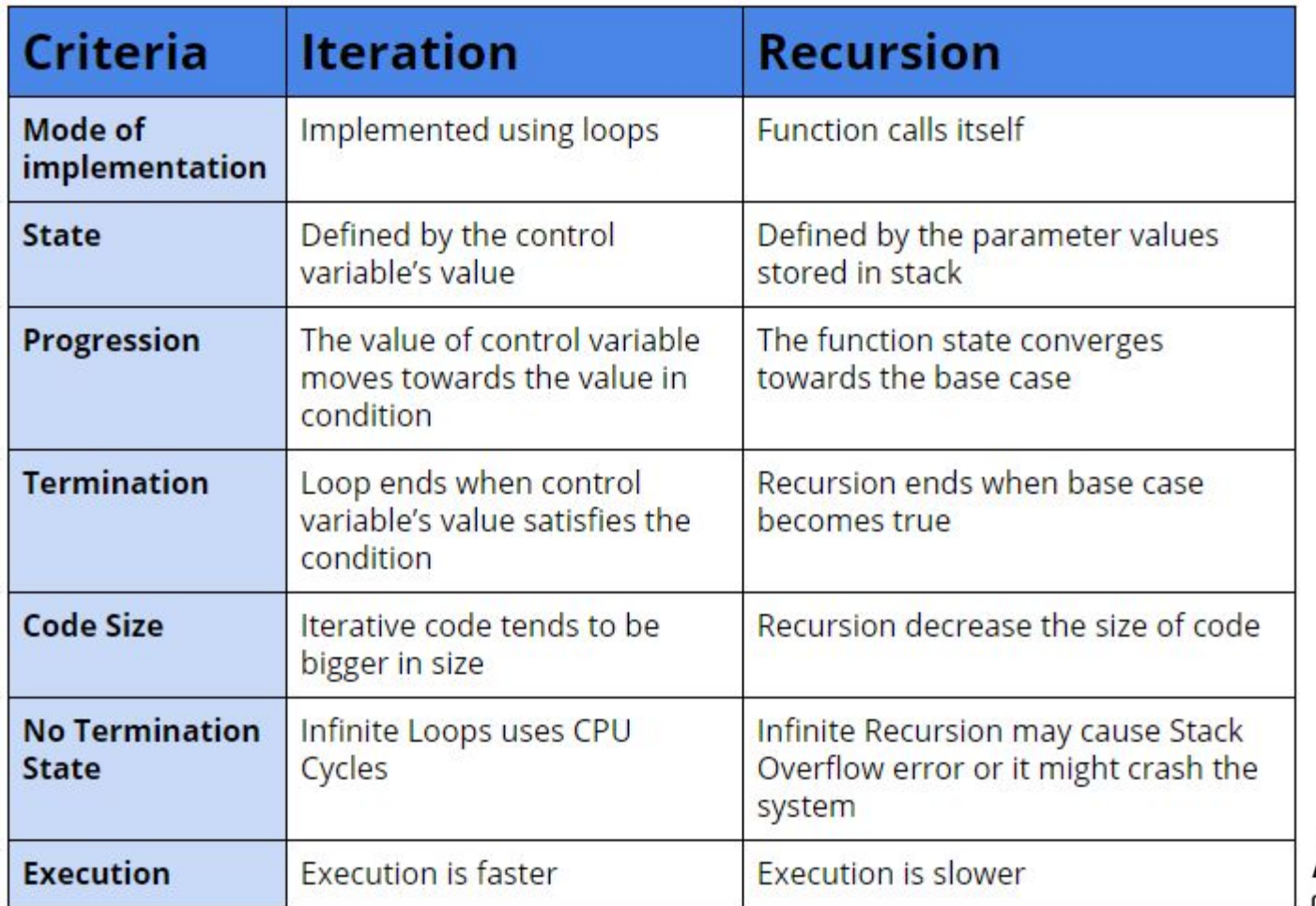

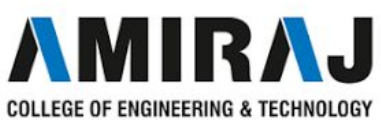

# **GENERICS**

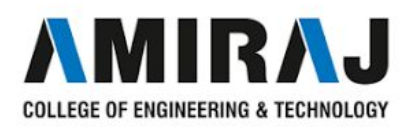

## **What is generic programming?**

- ➔ Java Generic methods and generic classes enable programmers to specify, with a single method declaration, a set of related methods, or with a single class declaration, a set of related types, respectively.
- ➔ Generics also provide compile-time type safety that allows programmers to catch invalid types at compile time.
- ➔ Using Java Generic concept, we might write a generic method for sorting an array of objects, then invoke the generic method with Integer arrays, Double arrays, String arrays and so on, to sort the array elements.

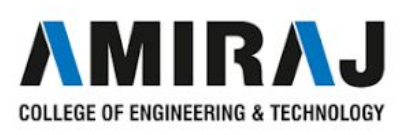

### **What is the need for generic?**

- **→** It saves the programmers burden of creating separate methods for handling data belonging to different data types.
- $\rightarrow$  It allows the code reusability
- ➔ Compact code can be created.

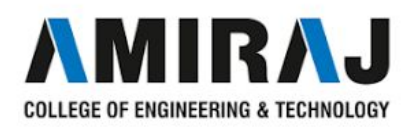

### **Defining generic classes and interfaces**

```
public class Test<T>
   public Test() {val=null; }
   public Test (T val)
        this.val=val;
   public getVal()
        return val:
    public setVal()
        val = newValue:private T val; //variable defined as a generics
```
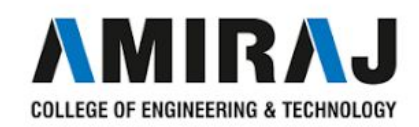

### **Generic methods**

- ➔ *Generic methods* are methods that introduce their own type parameters. This is similar to declaring a generic type, but the type parameter scope is limited to the method where it is declared. Static and non-static generic methods are allowed, as well as generic class constructors.
- ➔ The syntax for a generic method includes a list of type parameters, inside angle brackets, which appears before the method's return type. For static generic methods, the type parameter section must appear before the method's return type.

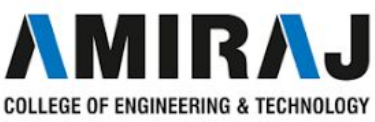

```
package javaapplicationoverloadprogl;
import java.io.*;
import java.util.*;
public class JavaApplicationOverloadProg1 {
     public static void display(float[]a)
            for (int i=0; i<5; i++)System.out.printf("\\f",a[i]);
     public static void display(int[]a)
            for (int i=0; i<5; i++)System.out.printf("%d", a[i]);
     public static void display(char[]a)
            for (int i=0; i<5; i++)System.out.printf("%c", a[i]);
```
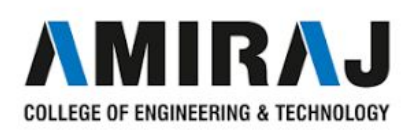

```
public static void main (String[] args) {
   float[] dbl a=\{11, 22, 33, 44, 55\};int[] int a = \{1, 2, 3, 4, 5\};char[]char a={'A','B','C','D','E'};
   System.out.println("\n The Float elements are:");
   display(dbl a);
   System.out.println("\n The int elements are:");
   display(int a);
   System.out.println("\n The char elements are:");
   display(char a);
```
 $\mathbf{1}$ 

 $\overline{\phantom{a}}$ 

 $\overline{\mathcal{A}}$ 

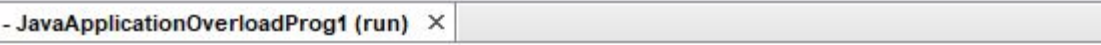

run:

```
The Float elements are:
11.00000022.00000033.00000044.00000055.000000
The int elements are:
12345
 The char elements are:
ABCDEBUILD SUCCESSFUL (total time: 0 seconds)
```
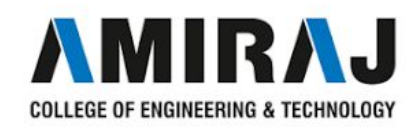

```
package javaapplicationoverloadprogl;
\Box import java.io.*;
   import java.util.*;
   public class JavaApplicationOverloadProg1 {
        public static \langle T \rangle void display(T[]a)
=for(int i=0; i<5; i++)System.out.printf("%s", a[i]);
\overline{\phantom{0}}public static void main(String[] args) {
          float[] dbl a=[11, 22, 33, 44, 55];int [] int a = \{1, 2, 3, 4, 5\};char[]char a={'A','B','C','D','E'};
          System.out.println("\n The Float elements are:");
          display(dbla);
          System.out.println("\n The int elements are:");
          display(int a);
          System.out.println("\n The char elements are:");
          display(char a);
```
it - JavaApplicationOverloadProg1 (run) X

run:

```
The Float elements are:
11.00000022.00000033.00000044.00000055.000000
The int elements are:
12345
 The char elements are:
ABCDEBUILD SUCCESSFUL (total time: 0 seconds)
.
```
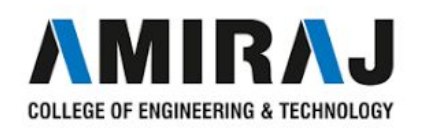

### **Raw types and backward compatibility**

- ➔ Generic class or interface is used without specifying a concrete type.
- $\rightarrow$  It enables backward compatibility with earlier versions of java
- $\rightarrow$  Example:

GenericsStack stack= new GenericsStack();

This is almost equivalent to

GenericsStack <Object> stack = new GenericsStack<Object>();

 $\rightarrow$  The raw types are unsafe.

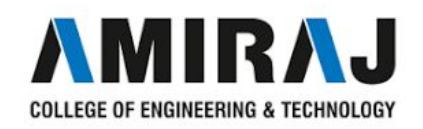

### **Concept of bounded type**

- ➔ There may be times when you want to restrict the types that can be used as type arguments in a parameterized type. For example, a method that operates on numbers might only want to accept instances of Number or its subclasses. This is what bounded type parameters are for.
	- Sometimes we don't want whole class to be parameterized, in that case we can create java [generics](https://www.geeksforgeeks.org/generics-in-java/) method. Since constructor is a special kind of method, we can use generics type in constructors too.
	- Suppose we want to restrict the type of objects that can be used in the parameterized type. For example in a method that compares two objects and we want to make sure that the accepted objects are Comparables.
	- The invocation of these methods is similar to unbounded method except that if we will try to use any class that is not Comparable, it will throw compile time error.

COLLEGE OF ENGINEERING & TECHNOLOGY

```
package javaapplicationboundedtypedemo;
public class JavaApplicationBoundedTypeDemo {
```

```
class Test <T extends Number>
   T t.
    public Test(T t)
       this.t = t;
   public T getT()
       return t;
public static void main (String[] args)
  Test<Number>obj1 = new Test<Number>(123);
  System.out.println("The intger is:"+objl.getT());
  Test<String>obj2 = new Test<String>("I am String");
  System.out.println("The string is:"+obj2.getT());
```
1

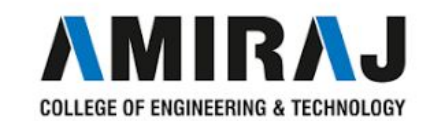

## **Wildcard generic types**

- $\rightarrow$  The question mark (?) is known as the wildcard in generic programming. It represents an unknown type. The wildcard can be used in a variety of situations such as the type of a parameter, field, or local variable; sometimes as a return type. Unlike arrays, different instantiations of a generic type are not compatible with each other, not even explicitly. This incompatibility may be softened by the wildcard if ? is used as an actual type parameter.
- $\rightarrow$  There are three ways to use wildcards

1.Unbounded wildcard

2.Upper bound wildcard

3.Lower bound wildcard

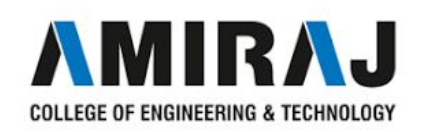

### **Unbounded wildcard**

- $\rightarrow$  These wildcards can be used when you want to relax the restrictions on a variable. For example, say you want to write a method that works on List  $\leq$  integer  $\geq$ , List  $\leq$  double  $>$ , and List  $\leq$  number  $>$ , you can do this using an upper bounded wildcard.
- $\rightarrow$  To declare an upper-bounded wildcard, use the wildcard character ('?'), followed by the extends keyword, followed by its upper bound.

package javaapplicationunboundedcarddemo;

```
import java.util.Arrays;
import java.util.List;
```
public class JavaApplicationUnboundedCardDemo {

```
\Boxpublic static void main (String[] args) {
           List<Integer> listl= Arrays.asList(10,20,30,40);
          List<String> list2 = Arrays.asList("AAA", "BBB", "CCC");
           Display(listl);
           Display(list2);
       private static void Display(List<?> mylist)
Ę
            System.out.println(mylist);
ut - JavaApplicationUnboundedCardDemo (run) X
```
run:  $[10, 20, 30, 40]$ [AAA, BBB, CCC] BUILD SUCCESSFUL (total time: 0 seconds)

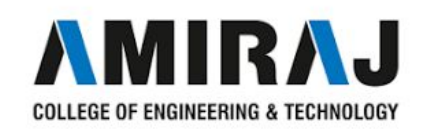

### **Upper Bound wildcard**

- $\rightarrow$  This wildcard type is specified using the wildcard character (?), for example, List. This is called a list of unknown type. These are useful in the following cases
	- When writing a method which can be employed using functionality provided in Object class.
	- When the code is using methods in the generic class that don't depend on the type parameter

package javaapplicationunboundedcarddemo:

```
import java.util.Arrays;
  import java.util.List:
  public class JavaApplicationUnboundedCardDemo {
      public static void main (String[] args) {
          //Integer List
          List<Integer> listl= Arrays.asList(10.20.30.40):
          //Double list
          List<Double> list2=Arrays.asList(11.11.22.22.33.33.44.44);
          System.out.println(sum(listl));
          System.out.println(sum(list2));
       private static double sum (List<? extends Number> mylist)
          double total=0.0;
          for (Number i: mylist)
              total+=i.doubleValue() :
          return total:
t - JavaApplicationUnboundedCardDemo (run) X
```
run: 100.0 111.1 BUILD SUCCESSFUL (total time: 0 seconds)

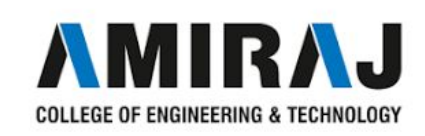

## **Lower Bound wildcard**

It is expressed using the wildcard character ('?'), followed by the super keyword, followed by its lower bound:  $\leq$ ? super A $\geq$ .

Syntax:

Collectiontype <?

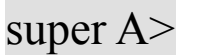

```
package javaapplicationunboundedcarddemo;
  import java.util.Arrays;
  import java.util.List:
  public class JavaApplicationUnboundedCardDemo {
      public static void main (String[] args) {
         //Lower Bounded Integer List
          List<Integer> listl= Arrays.asList(4,5,6,7);
          //Integer list object is being passed
          printOnlyIntegerClassorSuperClass(listl);
          //Number list
          List<Number> list2= Arrays.asList(4,5,6,7);
          //Integer list object is being passed
          printOnlyIntegerClassorSuperClass(list2);
      public static void printOnlyIntegerClassorSuperClass(List<? super Integer> list)
          System.out.println(list);
: - JavaApplicationUnboundedCardDemo (run) X
```
run:  $[4, 5, 6, 7]$  $5, 6, 7$ BUILD SUCCESSFUL (total time: 0 seconds)

Ξ

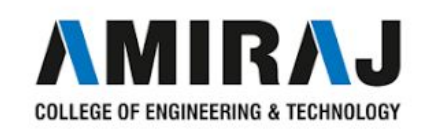

### **Erasure and restrictions on generics**

### ➔ Type Erasure rules

- Replace type parameters in generic type with their bound if bounded type parameters are used.
- Replace type parameters in generic type with Object if unbounded type parameters are used.
- Insert type casts to preserve type safety.
- Generate bridge methods to keep polymorphism in extended generic types.

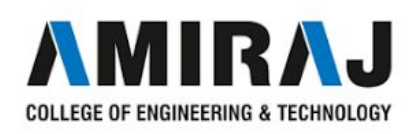

### **Restrictions on generics**

- 1. It cannot instantiate Generic Types with primitive data types.
- 2. It cannot create instance of Type Parameter
- 3. It cannot declare static field whose types are types parameter
- 4. It cannot use cast or instances of operators with parameterized types.
- 5. It cannot create Array of parameterized types.
- 6. It cannot create,catch or throw Objects of parameterized types.
- 7. It cannot overload a method where the formal parameter Types of Each Overloaded Erase to the same Raw Type.

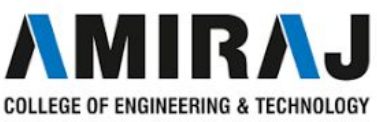

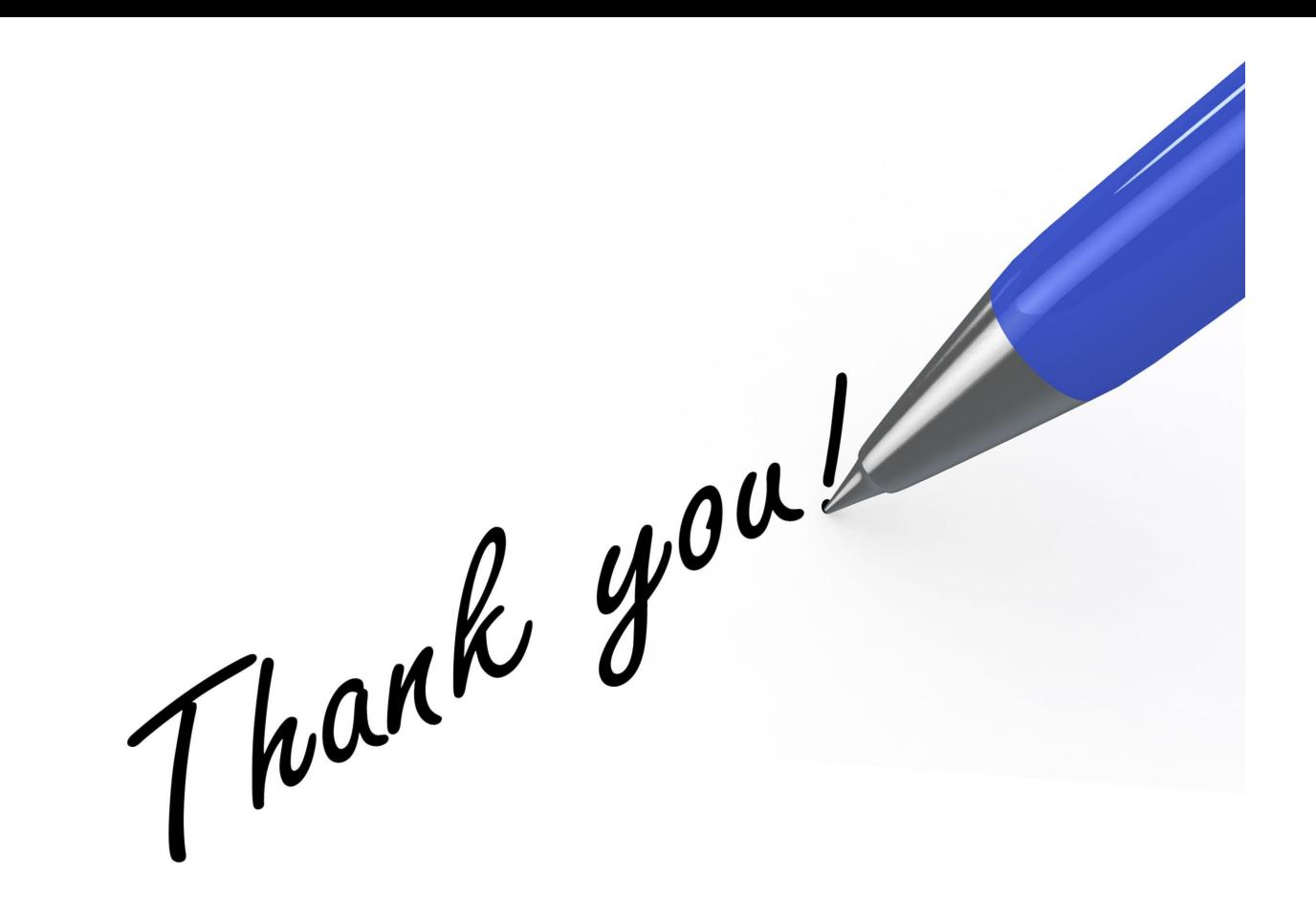

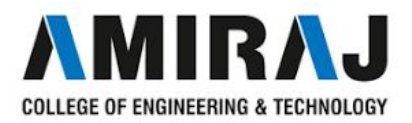